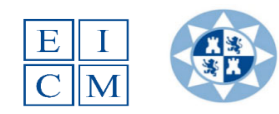

## **MUMBIM Máster Universitario en Metodología BIM para el Desarrollo de Proyectos de Infraestructuras.**

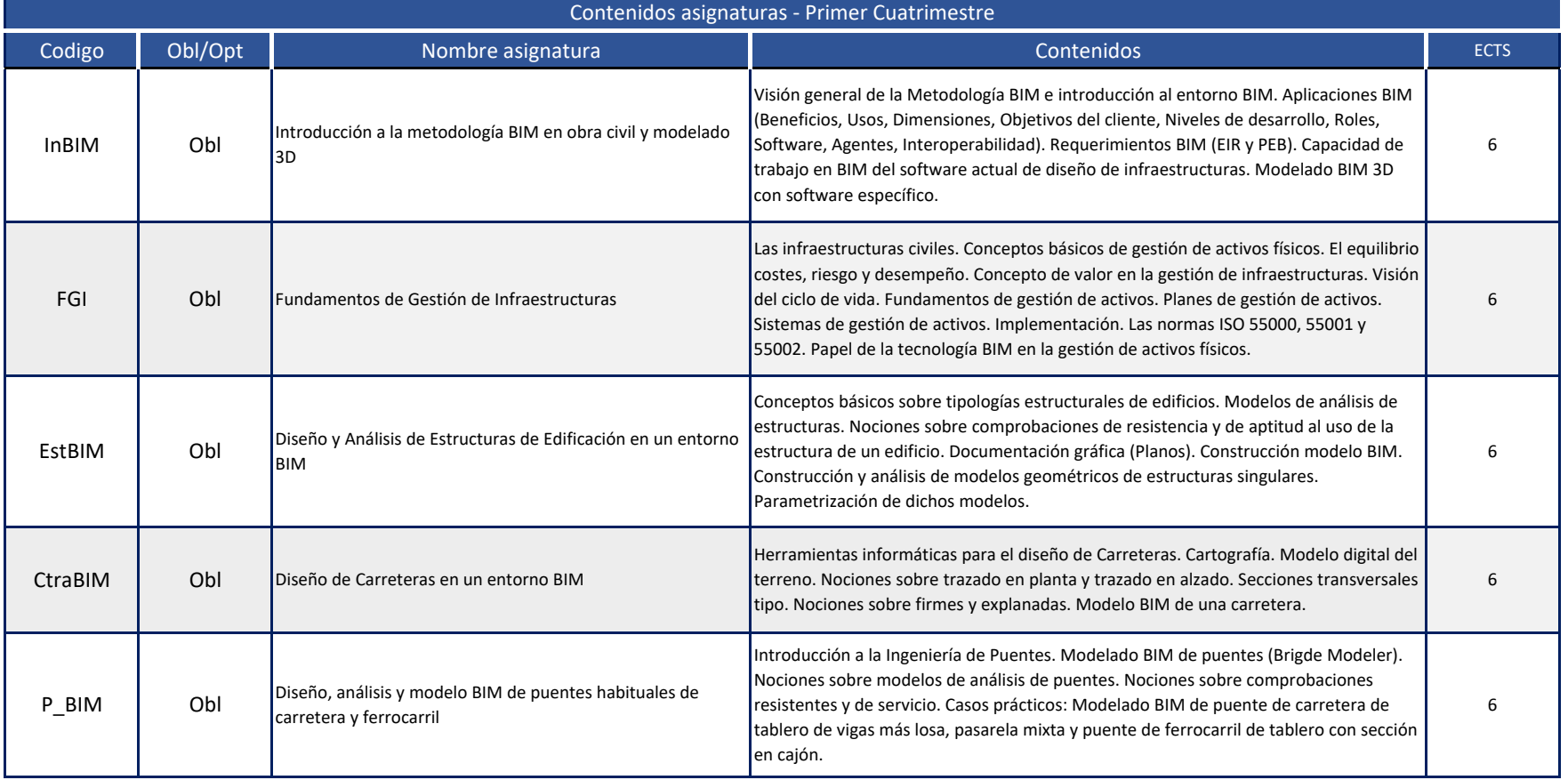

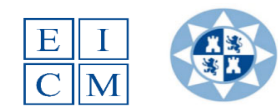

## **MUMBIM Máster Universitario en Metodología BIM para el Desarrollo de Proyectos de Infraestructuras.**

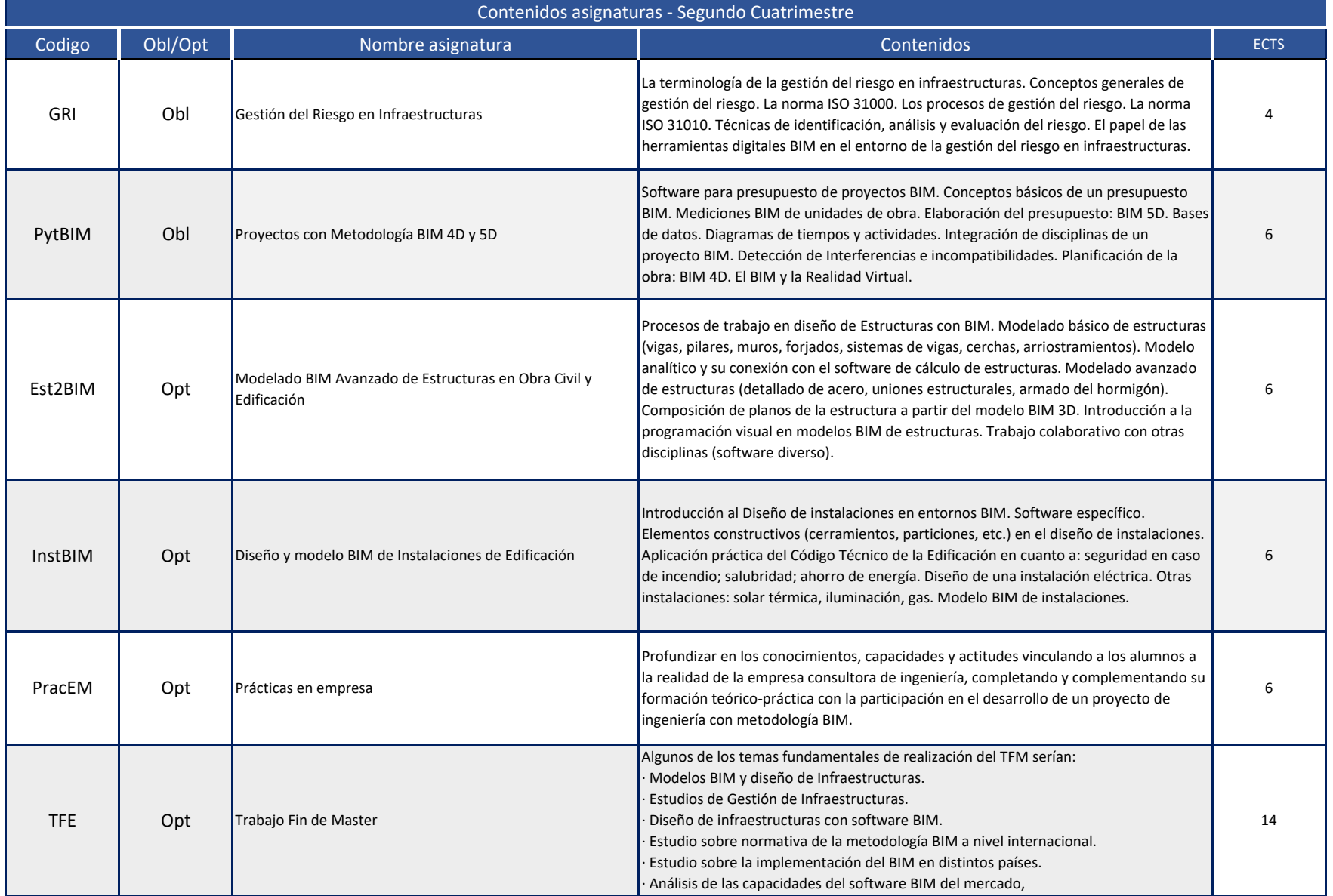